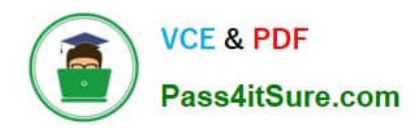

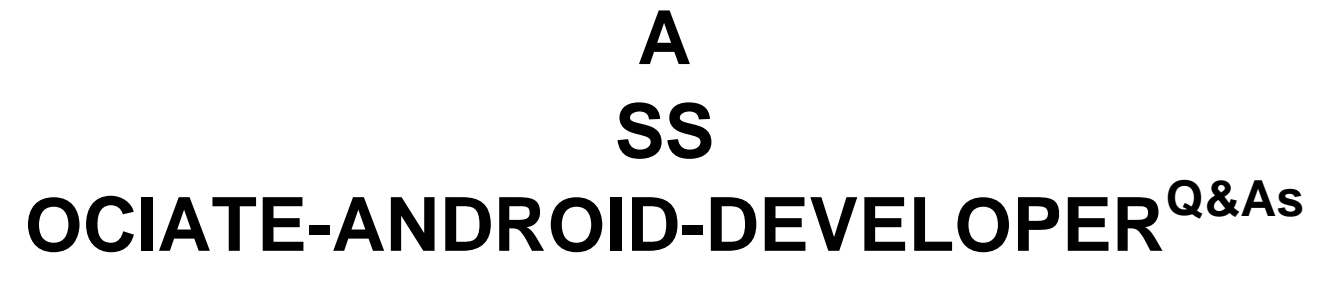

Google Developers Certification - Associate Android Developer (Kotlin and Java Exam)

# **Pass Google ASSOCIATE-ANDROID-DEVELOPER Exam with 100% Guarantee**

Free Download Real Questions & Answers **PDF** and **VCE** file from:

**https://www.pass4itsure.com/associate-android-developer.html**

100% Passing Guarantee 100% Money Back Assurance

Following Questions and Answers are all new published by Google Official Exam Center

**https://www.pass4itsure.com/associate-android-developer.html** 2024 Latest pass4itsure ASSOCIATE-ANDROID-DEVELOPER PDF and VCE dumps Download

- **B** Instant Download After Purchase
- **@ 100% Money Back Guarantee**
- 365 Days Free Update

**VCE & PDF** 

Pass4itSure.com

800,000+ Satisfied Customers

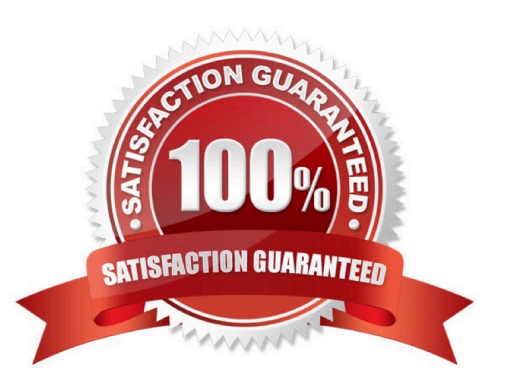

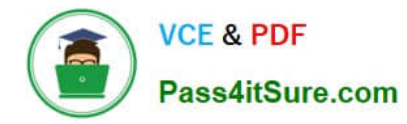

### **QUESTION 1**

In application theme style, flag windowActionBar () indicates:

A. whether the given application component is available to other applications.

B. whether action modes should overlay window content when there is not reserved space for their UI (such as an Action Bar).

C. whether this window\\'s Action Bar should overlay application content.

D. whether this window should have an Action Bar in place of the usual title bar.

Correct Answer: D

Reference:

https://developer.android.com/guide/topics/ui/look-and-feel/themes https://developer.android.com/reference/android/R.styleable.html

#### **QUESTION 2**

What is the placeholder tag used for?

- A. To mark text that should not be translated.
- B. To raise a translation priority to a higher level
- C. To raise a quantity of translations for the string
- D. To pick up and move sting translation from a different resource file

Correct Answer: A

Reference: https://developer.android.com/guide/topics/resources/localization

## **QUESTION 3**

If constant LENGTH\_INDEFINITE is used as a parameter for the setDuration method in Snackbar, what will happen?

- A. The Snackbar will be displayed for a short period of time.
- B. The Snackbar will be displayed for a long period of time.
- C. The Snackbar will be displayed for a very long period of time.
- D. The Snackbar will be displayed from the time that is shown until either it is dismissed, or another Snackbar is shown.
- E. The constant LENGTH\_INDEFINITE is impossible parameter for the setDuration method in Snackbar

Correct Answer: D

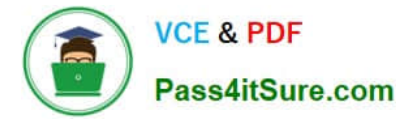

Reference: https://developer.android.com/reference/com/google/android/material/snackbar/ BaseTransientBottomBar#LENGTH\_INDEFINITE https://developer.android.com/guide/topics/ui/notifiers/toasts https://developer.android.com/training/snackbar/action

## **QUESTION 4**

For example, we have a BufferedReader reader, associated with the json file through InputStreamReader. To get a file data we can do this:

A. String line;try {while ((line = reader.readLine()) != null) {

builder.append(line);

```
}
```

```
JSONObject json = new JSONObject(builder.toString());
```
return json;

```
} catch (IOException | JSONException exception) {
```
exception.printStackTrace();

}

```
B. JSONObject line;try {while ((line = reader.readJSONObject ()) != null) {
```
builder.append(line);

```
}
```

```
JSONObject json = new JSONObject(builder.toString());
```
return json;

```
} catch (IOException | JSONException exception) {
```
exception.printStackTrace();

}

C. String line;try {while ((line = reader.readLine()) != null) {

builder.append(line);

```
}
```
JSONObject json = new JSONObject(builder.toString());

return json;

} catch (RuntimeException|ArrayIndexOutOfBoundsException exception) {

exception.printStackTrace();

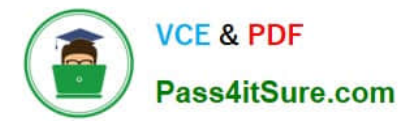

}

Correct Answer: A

# **QUESTION 5**

The Log class allows you to create log messages that appear in logcat. Generally, you could use the following log methods: (Choose five.)

- A. Log.e(String, String) (error)
- B. Log.a(String, String) (all outputs)
- C. Log.w(String, String) (warning)
- D. Log.i(String, String) (information)
- E. Log.q(String, String) (questions)
- F. Log.d(String, String) (debug)
- G. Log.v(String, String) (verbose)
- Correct Answer: ACDFG

[ASSOCIATE-ANDROID-](https://www.pass4itsure.com/associate-android-developer.html)[DEVELOPER PDF Dumps](https://www.pass4itsure.com/associate-android-developer.html)

[ASSOCIATE-ANDROID-](https://www.pass4itsure.com/associate-android-developer.html)[DEVELOPER VCE Dumps](https://www.pass4itsure.com/associate-android-developer.html)

[ASSOCIATE-ANDROID-](https://www.pass4itsure.com/associate-android-developer.html)[DEVELOPER Study Guide](https://www.pass4itsure.com/associate-android-developer.html)